# **GearsOS** の **Agda** による記述と検証

## 外 間 政 尊*†*<sup>1</sup> 河 野 真 治*†*<sup>2</sup>

Gears OS は継続を主とするプログラミング言語 CbC で記述されている。 OS やアプリケーショ ンの信頼性を上げるには仕様を満たしていることを確認する必要がある。確認方法にはモデル検査と 証明がある。 ここでは定理証明支援系 Agda を用いた、CbC 言語の証明方法を考える。 CbC は関 数呼び出しを用いず goto 文により遷移する。これを継続を用いた関数型プログラムとして記述する ことができる。 この記述は Agda 上で決まった形を持つ関数として表すことができる。 Gears OS のモジュールシステムは、実装と API を分離することを可能にしている。 このモジュールシステム を Agda 上で記述することができた。 継続は不定の型を返す関数で表されるので、継続に直接要求 仕様を Agda の論理式として渡すことができる。 継続には仕様以外にも関数を呼び出すときの前提 条件 (pre-condition) を追加することが可能である。これにより、Hoare Logic 的な証明を Agda で 記述した CbC に直接載せることが可能になる。 Agda で記述された CbC と実装に用いる CbC は 並行した形で存在する。つまり、CbC のモジュールシステムで記述されたプログラムを比較的機械 的に Agda で記述された CbC 変換することができる。 本論文では Agda 上での CbC の記述手法 を検討し、モジュール化を含めた形で検証を行う。

# Masataka HOKAMA *†*<sup>1</sup> and Shinji KONO *†*<sup>2</sup>

### **1.** 定理証明系 **Agda** を用いた **GearsOS** の 検証

動作するソフトウェアは高い信頼性を持つことが望 ましい。そのためにはソフトウェアが期待される動作 をすることを保証する必要がある。また、ソフトウェ アが期待される動作をすることを保証するためには検 証を行う必要がある。

当研究室では検証の単位として CodeGear、DataGear という単位を用いてソフトウェアを記述する手法を提 案しており、 CodeGear 、 DataGear という単位を 用いてプログラミングする言語として Countinuation based C [1] (以下 CbC) を開発している。CbC は C 言語と似た構文を持つ言語である。また、CodeGear、 DataGear を用いて信頼性と拡張性をメタレベルで保 証する GearsOS [2] を CbC で開発している。

本研究では検証を行うために証明支援系言語 Agda [3] を使用している。Agda では型で証明したい論理 式を書き、その型に合った実装を記述することで証明 を記述することができる。

本論文では CodeGear、DataGear での記述を Agda で表現した。また、GearsOS で使われている interface の記述を Agda で表現し、その記述を通して実装の仕 様の一部に対して証明を行なった。さらに、 Agda で 継続を用いた記述をした際得られた知見を示す。

#### **2. CodeGear**、 **DataGear**

Gears OS ではプログラムとデータの単位として CodeGear、 DataGear を用いる。 Gear は並列実 行の単位、データ分割、 Gear 間の接続等になる。 CodeGear はプログラムの処理そのもので、図 1 で 示しているように任意の数の Input DataGear を参照 し、処理が完了すると任意の数の Output DataGear に書き込む。

CodeGear 間の移動は継続を用いて行われる。継続 は関数呼び出しとは異なり、呼び出した後に元のコー ドに戻らず、次の CodeGear へ継続を行う。これは、 関数型プログラミングでは末尾関数呼び出しを行うこ とに相当する。

Gear では処理やデータ構造が CodeGear、DataGear に閉じている。したがって、DataGear は Agda のデー タ構造 (data と record) で表現できる。CodeGear は Agda の CPS (Continuation Passing Style) で関数 として表現することができる。

CodeGear は Agda では継続を用いた末尾呼び出し

*<sup>†</sup>*1 琉球大学大学院理工学研究科情報工学専攻

Interdisciplinary Information Engineering, Graduate Sc k533 hool of Engineering and Science, University of the Ryukyus.

*<sup>†</sup>*2 琉球大学工学部情報工学科

Information Engineering, University of the Ryukyus.

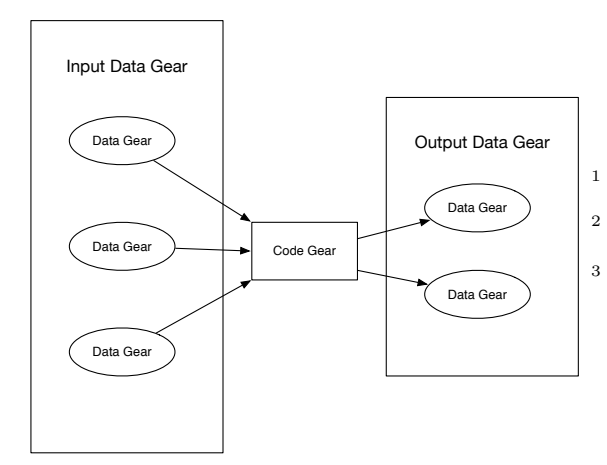

図 **1**: CodeGear と DataGear の関係

を行う関数として表現される。継続は不定の型 (t) を 返す関数で表される。CodeGear 自体も同じ型 t を 返す関数となる。例えば、 Stack への push を行う関 数 pushStack は以下のような型を持つ。

Code 1: pushStack の型 1 pushStack : a -> (Stack a si -> t) -> t

pushStack が関数名で、コロンの後ろに型を記述 する。最初の引数は Stack に格納される型 a を持つ。 二つ目の引数は継続であり、Stack a si (si という 実装を持つ a を格納する Stack) を受け取り不定の型 t を返す関数である。この CodeGear 自体は不定の 型 t を返す。

GearsOS で CodeGear の性質を証明するには、 Agda で記述された CodeGear と DataGear に対し てメタ計算として証明を行う。証明すべき性質は、不 定の型を持つ継続 t に記述することができる。例え ば、 Stack にある値 x を push して、pop すると x' が取れてくる。Just x と Just x' は等しい必要が ある。これは Agda では (Just x ≡ x' ) と記述さ れる。ここで Just とは Agda の以下のデータ構造で ある。

Code 2: data 型の例:Maybe

|                      | $1   data$ Maybe $\{n : Level \}$ (a : Set n) : Set n  <br>where |
|----------------------|------------------------------------------------------------------|
| 2 <sup>1</sup><br>-3 | Nothing : Maybe a<br>: a -> Maybe a<br>Just                      |

これは DataGear に相当し、Nothing と Just の 二つの状態を保つ。pop した時に、 Stack が空であ れば Nothing を返し、そうでなければ Just のつい た返り値を返す。

この性質を Agda で表すと、以下のような型にな る。Agda では証明すべき論理式は型で表される。継 続部分に直接証明すべき性質を型として記述できる。 Agda ではこの型に対応する *λ* 項を与えると証明が完 了したことになる。

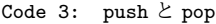

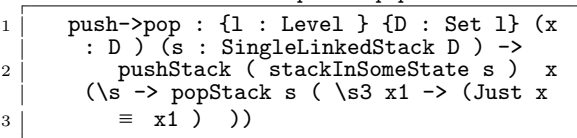

このように、CodeGear を Agda で記述し、継続部 分に証明すべき性質を Agda で記述する。

GearsOS での記述は interface によってモジュー ル化される。よって、このモジュール化も Agda に より記述する必要がある。CbC で記述された任意の CodeGear と Meta CodeGear が Agda にそのまま 変換されるわけではないが、変換可能なように記述さ れると仮定する。

以下の節では、Agda の基本について復習を行う。

#### **3. Agda** の文法

Agda はインデントに意味を持つため、きちんと揃え る必要がある。また、スペースの有無は厳格にチェッ クされる。

Agda における型指定は : を用いて行う。例えば、 変数 x が型 A を持つ、ということを表すには x : A と記述する。

データ型は、代数的なデータ構造で、その定義には data キーワードを用いる。data キーワードの後に data の名前と、型、 where 句を書きインデントを深 くした後、値にコンストラクタとその型を列挙する。 Maybe(Code 2) はこの data 型の例である。

関数の定義は、関数名と型を記述した後に関数の本 体を = の後に記述する。関数の型には *→* 、または-> を用いる。

例えば引数が型 A で返り値が型 B の関数は A -> B のように書ける。また、複数の引数を取る関数の 型は A -> A -> B のように書ける。この時の型は A -> (A -> B) のように考えられる。前節に出てき た pushStack の型 (Code 1) はこの例である。push-Stack の型の本体は Code 4 のようになる。Code 4 では\の表記が出ている。これは *λ* 式で初めの push-Stack で返した stack である s1 を受け取り、次の関 数へ渡している。 Agda の *λ* 式では\の他に *λ* で表記 することもできる。

Code 4: pushStack の関数定義

| $1 \mid$ | pushStack d next = push (stackMethods) (    |
|----------|---------------------------------------------|
|          | stack ) d $(\s1 - \s$ next (record {stack = |
|          | $s1$ : stackMethods = stackMethods $\})$ )  |

ここで書かれている record は C における構 造体に相当するレコード型というデータを構築し

ており、 record キーワードの後の の内部に fieldName = value の形で値を列挙していく。複数 の値を列挙する際は ; で区切る必要がある。

定義を行う際は record のキーワード後にレコー ド名、型、 where の後に field キーワードを入れ、 フィールド名と型名をを列挙する。record の定義の 例として Stack のデータを操作する際に必要なレコー ド型のデータ Element (Code 5) を例とする。

Element は単方向のリスト構造になっており、datum に格納する任意の型のデータ、next に次の Element 型のデータを持っている。

Code 5: Element の定義

|               | $1   record Element I : Level} (a : Set 1) :$ |
|---------------|-----------------------------------------------|
|               | Set 1 where                                   |
| $\frac{2}{3}$ | inductive                                     |
|               | constructor cons                              |
|               | field                                         |
| 4<br>5        | datum : $a$ -- 'data' is reserved by          |
|               | Agda.                                         |
| 6             | next : Maybe (Element a)                      |
|               |                                               |

引数は変数名で受けることもでき、具体的なコンス トラクタを指定することでそのコンストラクタが渡さ れた時の挙動を定義できる。これはパターンマッチと 呼ばれ、コンストラクタで case 文を行なっているよ うなものである。例として、 popStack の実装である popSingleLinkedStack を使う。

popSingleLinkedStack では stack、 cs の 2 つの 引数を取り、with キーワードの後に Maybe 型の top でパターンマッチしている。Maybe 型は nothing と Just のどちらかを返す。そのため、両方のパターン にマッチしている必要がある。パターンマッチの記述 では関数名、引数、を列挙して|の後に パターン名 = で挙動を書く場合と、 Code 6 のように、... |で関 数名、引数を省略してパターン名 =で挙動を書く方法 がある。

また、Agda では特定の関数内のみで利用できる関 数を where 句で記述できる。スコープは where 句が 存在する関数内部のみであるため、名前空間が汚染さ せることも無い。where 句は利用したい関数の末尾に インデント付きで where キーワードを記述し、改行 の後インデントをして関数内部で利用する関数を定義 する。

Code 6: パターンマッチの例

|               | 1   popSingleLinkedStack stack cs with (top<br>stack)       |        |
|---------------|-------------------------------------------------------------|--------|
| 3             | Nothing = cs stack Nothing                                  | Just d |
| $\frac{4}{5}$ | = cs stack1 (Just data1)<br>where                           |        |
| 6             | $data1 = datum d$<br>stack1 = $record \{ top = (next d) \}$ |        |

popStack は stack を引数として受け取り、stack

の top を取って top を次の Element に変更した新 しい stack を構築し、継続に stack と data を渡す interface で、実装部分の popSingleLinkedStack に 接続されている。

pushStack と popStack を使った証明の例は Code7 のようになる。ここでは、stack に対し push を行なっ た直後に pop を行うと取れるデータは push したも のと同じになるという論理式を型に書き、証明を行 なった。

Code 7: push と pop を使った証明

| 1   push->pop : {1 : Level } {D : Set 1} (x : D   ) (s : SingleLinkedStack D ) -><br>pushStack (stackInSomeState s) $x (\ )$<br>s1 -> popStack s1 ( $\s3 x1$ -> (Just x |
|----------------------------------------------------------------------------------------------------|
| x1))<br>2   push->pop $\{1\}$ $\{D\}$ x s = refl                                                                                                    |

証明の関数部分に出てきた refl は左右の項が等し いことを表す *x ≡ x* を生成する項であり、*x ≡ x* を証 明したい場合には refl と書く事ができる。

Code 8: reflection の定義

|                         |  |  |  |  |  |  | $1   data \equiv \_$ {a} {A : Set a} (x : A) : A $\rightarrow$<br>Set a where |  |
|-------------------------|--|--|--|--|--|--|-------------------------------------------------------------------------------|--|
|                         |  |  |  |  |  |  |                                                                               |  |
| 2   refl : $x \equiv x$ |  |  |  |  |  |  |                                                                               |  |

また、Code 9 のように継続を用いて記述すること で関数の中で計算途中のデータ内部を確認することが できた。ここでは *λ* 式のネストになり見づらいため、 () をまとめる糖衣構文\$を使っている。\$を先頭に書 くことで後ろの一行を () でくくることができる。

Code 9 のように記述し、C-c C-n(Compute nomal form) で関数を評価すると最後に返している stack の top を確認することができる。top の中身は Code9 の 中にコメントとして記述した。

Code 9: 継続によるテスト

|                | $testStack08 = pushSingleLinkedStack$     |
|----------------|-------------------------------------------|
|                | emptySingleLinkedStack 1                  |
| $\overline{2}$ | \$\s -> pushSingleLinkedStack s 2         |
| 3              | \$\s -> pushSingleLinkedStack s 3         |
| $\overline{4}$ | \$\s -> pushSingleLinkedStack s 4         |
| 5              | \$\s -> pushSingleLinkedStack s 5         |
| 6              | $\frac{1}{2}$ \s -> top s                 |
| 7              |                                           |
| 8              | Just (cons 5 (Just (cons 4 (Just (cons 3) |
|                | (Just (cons 2 (Just (cons 1 Nothing)))    |
|                | ,,,,,,                                    |
|                |                                           |

#### **4. Agda** での **Stack**、**Binary Tree** の実装

ここでは Agda での Stack 、 Binary Tree の実装 を示す。

Stack の実装を以下の Code 10 で示す。実装は SingleLinkedStack という名前の record で定義されて いる。

```
Code 10: Agda における Stack の実装の一部
1 pushSingleLinkedStack : {n m : Level } {t :
         Set m } {Data : Set n} →
        SingleLinkedStack Data → Data → (Code
          : SingleLinkedStack Data → t) → t
2 pushSingleLinkedStack stack datum next =
       next stack1
3 where
 4 | element = cons datum (top stack)
 5 stack1 = record {top = Just element}
\frac{6}{7}-- Basic stack implementations are
       specifications of a Stack
8
9 \midsingleLinkedStackSpec : {n m : Level } {t :
        Set m } {a : Set n} → StackMethods {n
} {m} a {t} (SingleLinkedStack a)
10 \vert singleLinkedStackSpec = record {<br>11 \vert push =
11 pushSingleLinkedStack push =
12 ; pop =
       popSingleLinkedStack
13 }
14
15 | createSingleLinkedStack : {n m : Level } {t
         : Set m } {a : Set n} → Stack {n} {m}
a {t} (SingleLinkedStack a)
16 createSingleLinkedStack = record {\frac{17}{17}stack =
        emptySingleLinkedStack ;
\begin{array}{c|c}\n 18 & \text{only orthogonal} \\
 \end{array} tackMethods =
        singleLinkedStackSpec
19 | }
```
SingleLinkedStack 型では、この Element の top 部分のみを定義している。

Stack に対する push 操作では stack と push する element 型の datum を受け取り、datum の next に 現在の top を入れ、stack の top を受け取った datum に切り替え、新しい stack を返すというような実装を している。

Tree の実装 (以下の Code 11) は Tree という record で定義されている。

Code 11: Agda における Tree の実装

| 1 <sup>1</sup>  | record TreeMethods {n m : Level } {a : Set                                                    |
|-----------------|-----------------------------------------------------------------------------------------------|
|                 | n } {t : Set m } (treeImpl : Set n ) :                                                        |
|                 | Set $(m \text{ Level.} \sqcup n)$ where                                                       |
| $\overline{2}$  | field                                                                                         |
| 3               | putImpl : treeImpl $\rightarrow$ a $\rightarrow$ (treeImpl                                    |
|                 | $\rightarrow$ t) $\rightarrow$ t                                                              |
| $\overline{4}$  | $getImpl : treeImpl \rightarrow (treeImpl \rightarrow Maybe$                                  |
|                 | $\mathtt{a}\to\mathtt{t})\to\mathtt{t}$                                                       |
| 5.              |                                                                                               |
| 6               | record Tree $\{n \; m \; : \; \text{Level} \; \} \; \{a \; : \; \text{Set} \; n \; \} \; \{t$ |
|                 | : Set m } (treeImpl : Set n ) : Set (m                                                        |
|                 | Level. $\sqcup$ n) where                                                                      |
| $\overline{7}$  | field                                                                                         |
| 8               | tree : treeImpl                                                                               |
| 9               | treeMethods : TreeMethods $\{n\}$ $\{m\}$ $\{a\}$ $\{$                                        |
|                 | t} treeImpl                                                                                   |
| 10 <sup>°</sup> | putTree : a $\rightarrow$ (Tree treeImpl $\rightarrow$ t) $\rightarrow$ t                     |
| 11              | putTree d next = putImpl (treeMethods )                                                       |
|                 | tree d (\t1 $\rightarrow$ next (record {tree = t1                                             |
|                 | ; treeMethods = treeMethods $)$ )                                                             |
| 12              | getTree : (Tree treeImpl $\rightarrow$ Maybe a $\rightarrow$ t)                               |
|                 | $\rightarrow$ t.                                                                              |
| 13              | getTree next = getImpl (treeMethods )                                                         |
|                 |                                                                                               |

#### tree (\t1 d *→* next (record {tree = t1 ; treeMethods = treeMethods} ) d )

Tree を構成する Node の型は Node 型で定義され key、 value、 Color、rihgt、left などの情報を持って いる。Tree を構成する末端の Node は leafNode 型 で定義されている。

Tree 型の実装では root の Node 情報と Tree に関 する計算をする際に、そこまでの Node の経路情報を 保持するための Stack を持っている。

Tree の put 操作では tree 、put するノードのキー と値 (k1、value) を引数として受け取り、Tree の root に Node が存在しているかどうかで場合分けしてい る。Nothing が返ってきたときは RedBlackTree 型 の tree 内に定義されている root に受け取ったキーと 値を新しいノードとして追加する。Just が返ってき たときは root が存在するので、経路情報を積むため に nodeStack を初期化し、受け取ったキーと値で新 たなノードを作成した後、ノードが追加されるべき位 置までキーの値を比べて新しい Tree を返すというよ うな実装になっている。

#### **5. Agda** における **Interface** の実装

Agda で GearsOS のモジュール化の仕組みである interface を実装した。interface とは、実装と仕様を 分ける記述でここでは Stack の実装を SingleLinked-Stack 、 Stack の仕様を Stack とした。interface は record で列挙し、Code 12 のように紐付けることがで きる。Agda では型を明記する必要があるため record 内に型を記述している。

例として Agda で実装した Stack 上の interface (Code 12) の一部を見る。Stack の実装は SingleLinkedStack として書かれている。それを Stack 側から interface を通して呼び出している。

ここでの interface の型は Stack の record 内にあ る pushStack や popStack などで、実際に使われる Stack の操作は StackMethods にある push や pop である。この push や pop は SingleLinkedStack で 実装されている。

```
Code 12: Agda における Interface の定義の一部
1 record StackMethods \{n \, \, m \, : \, \text{Level } \} (a : Set
            n ) {t : Set m }(stackImpl : Set n ) :
            Set (m Level.⊔ n) where
\begin{array}{c|c} 2 & \text{field} \\ 3 & \text{pus} \end{array}3 push : stackImpl → a → (stackImpl →
          t) → t
4 pop : stackImpl → (stackImpl → Maybe
            a \rightarrow t) \rightarrow t<br>StackMothoda
5 open StackMethods
6
7 record Stack \{n \, \, m \, : \, \text{Level } \} \{a \, : \, \text{Set } n \, \} \{t \, \, n \leq n \}: Set m } (si : Set n ) : Set (m Level
           .⊔ n) where
\begin{array}{c|c} 8 & \text{field} \\ 9 & \text{sta} \end{array}stack : si
```

```
10 stackMethods : StackMethods {n} {m} a {
         t} si
11 | pushStack : a \rightarrow (Stack \ a \ si \rightarrow t) \rightarrow t<br>12 | pushStack d next = push (stackMethods)
12 pushStack d next = push (stackMethods ) (
         stack \circled{stack} d (\surd s1 \rightarrow next (record {stack =s1 ; stackMethods = stackMethods } ))
13 popStack : (Stack a si → Maybe a → t)
          → t
14 popStack next = pop (stackMethods ) (
         \text{stack } ) (\setminuss1 d1 \rightarrow next (record {stack}
         = s1; stackMethods = stackMethods )d1 )
15 open Stack
```
interface を通すことで、実際には Stack の push では stackImpl と何らかのデータ a を取り、 stack を変更し、継続を返す型であったのが、pushStack で は 何らかのデータ a を取り stack を変更して継続を 返す型に変わっている。

また、 Tree でも interface を記述した。

Code 13: Tree Interface の定義

```
1 record TreeMethods {n m : Level } {a : Set
         n } {t : Set m } (treeImpl : Set n ) :
         Set (m Level.⊔ n) where
 \begin{array}{c|c} 2 & \text{field} \\ 3 & \text{put} \end{array}3 putImpl : treeImpl → a → (treeImpl
          → t) → t
 4 getImpl : treeImpl → (treeImpl →
          Maybe a → t) → t
    5 open TreeMethods
 6
 7 record Tree \{n \, \, m \, : \, \text{Level } \} \{a \, : \, \text{Set } n \, \} \{t \, \, n \leq n \}: Set m } (treeImpl : Set n ) : Set (m
           Level.⊔ n) where
 8 field
9 tree : treeImpl
10 | treeMethods : TreeMethods {n} {m} {a} {
          t} treeImpl
11 putTree : a \rightarrow (Tree treeImpl \rightarrow t) \rightarrow t<br>12 putTree d next = putImpl (treeMethods)
12 putTree d next = putImpl (treeMethods )
          tree d (\t t1 \rightarrow next (record {tree = t1)
            ; treeMethods = treeMethods} ))
13 getTree : (Tree treeImpl → Maybe a → t)
           → t
14 getTree next = getImpl (treeMethods )
          tree (\t1 d → next (record {tree = t1
; treeMethods = treeMethods} ) d )
15 open Tree
16
17 record RedBlackTree {n m : Level } {t : Set
          m} (a k : Set n) : Set (m Level.⊔ n)
          where
18 field
19 | root : Maybe (Node a k)
20 nodeStack : SingleLinkedStack (Node a
         k)
\begin{array}{c|c}\n\text{21} & \text{compare} : \mathbf{k} \to \mathbf{k} \to \text{CompareResult} \text{ in} \\
\text{22} & \text{open } \text{RedBlackTree}\n\end{array}open RedBlackTree
```
interface を記述することによって、データを push する際に予め決まっている引数を省略することができ た。また、Agda で interface を記述することで CbC 側では意識していなかった型が、明確化された。

### **6. Agda** による **Interface** 部分を含めた **Stack** の部分的な証明

Stack の Interface を使い、 Agda で Interface を 経由した証明を行なった。ここでの証明とは Stack の 処理が特定の性質を持つことを保証することである。

Stack の処理として様々な性質が存在する。例えば、

- *•* Stack <sup>に</sup> push した値は存在する
- *•* Stack <sup>に</sup> push した値は取り出すことができる
- *•* Stack <sup>に</sup> push した値を pop した時、その値は Stack から消える
- *•* どのような状態の Stack に値を push しても中に 入っているデータの順序は変わらない
- *•* どのような状態の Stack でも、値を push した後 pop した値は直前に入れた値と一致する などの性質がある。

ここでは「どのような状態の Stack でも、値を push

した後 pop した値は直前に入れた値と一致する」と いう性質を証明する。

まず始めに不定状態の Stack を定義する。 Code 14 の stackInSomeState 型は引数として SingleLinkedStack 型の s を受け取り新しいレコードを返す関数である。 この関数により、中身の分からない抽象的な Stack を表現している。ソースコード 14 の証明ではこの stackInSomeState に対して、push 操作を 2 回行い、 pop を 2 回行なって取れたデータは push したデータ と同じものになることを証明している。

この証明では stackInSomeState 型の s が抽象的な Stack で、そこに x 、 y の2つのデータを push し ている。また、 pop2 で取れたデータは y1 、 x1 と なっていて両方が Just で返ってくるかつ、 x と x1 、 y と y1 がそれぞれ合同であることが仮定として型 に書かれている。

この関数本体で返ってくる値は *x ≡ x*1 <sup>と</sup> *y ≡ y*1 のため record でまとめて refl で推論が通る。これ により、抽象化した Stack に対して push 、 pop を 行うと push したものと同じものを受け取れることが 証明できた。

Code 14: 抽象的な Stack の定義と push*− >*push*− >*pop2 の証明

```
1 stackInSomeState : {1 m : Level } {D : Set
        l} {t : Set m } (s : SingleLinkedStack
        D ) → Stack {l} {m} D {t} (
        SingleLinkedStack D)
2 stackInSomeState s = record { stack = s
        stackMethods = singleLinkedStackSpec }
3
4 push→push→pop2 : {l : Level } {D : Set l}
(x y : D ) (s : SingleLinkedStack D )
         → pushStack ( stackInSomeState s ) x
        (\lambda s1 \rightarrow \text{pushStack } s1 y (\lambda s2 \rightarrowpop2Stack s2 ( \s3 y1 x1 → (Just x ≡
       x1 ) ∧
         (Just y ≡ y1 ) ) ))
```
<sup>5</sup> push*→*push*→*pop2 {l} {D} x y s = record { pi1 = refl ; pi2 = refl }

今回の研究では、Agda を用いて GearsOS 上のモ ジュール化である interface の記述について検討、実 装した。また、継続を用いた記述をすることで計算途 中のデータの形などを確認することができることが分 かった。その他に、interface の記述を通しての証明 が行えることが分かった。

今後は Agda での継続に hoare logic をベースにし た検証方法を考案、実装し、実際のプログラムに対し て検証が可能かどうかを検討する。

参 考 文 献

- 1) TOKKMORI, K. and KONO, S.: Implementing Continuation based language in LLVM and Clang, *LOLA 2015* (2015).
- 2) 宮城 光希, 河野 真治:CbC 言語による OS 記 述 (2017).
- 3) : The Agda wiki, http://wiki.portal. chalmers.se/agda/pmwiki.php. Accessed: 2018/2/9(Fri).
- 4) 河野真治,伊波立樹,東恩納琢偉:Code Gear、 Data Gear に基づく OS のプロトタイプ,情報 処理学会システムソフトウェアとオペレーティン グ・システム研究会 (OS) (2016).
- 5) 健太比嘉,真治河野:Verification Method of Programs Using Continuation based C, 情報処 理学会論文誌プログラミング(PRO), Vol.10, No.2, pp.5–5 (2017).
- 6) Norell, U.: Towards a practical programming language based on dependent type theory, PhD Thesis, Department of Computer Science and Engineering, Chalmers University of Technology, SE-412 96 Göteborg, Sweden (2007).
- 7) Ek, L., Holmström, O. and Andjelkovic, S.: Formalizing Arne Andersson trees and leftleaning Red-Black trees in Agda.
- 8) : Welcome to Agda's documentation! Agda 2.6.0 documentation, http://agda.readthedocs. io/en/latest/index.html. Accessed: 2018/2/9(Fri).
- 9) Stump, A.: *Verified Functional Programming in Agda*, Association for Computing Machinery and Morgan  $\&\#38$ : Claypool, New York, NY, USA (2016).